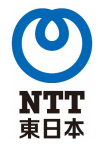

## **ひかり電話・ひかり電話オフィスA(エース)・ひかり電話オフィスタイプ 「ボイスワープ」をご利用のお客さまへ**

災害時に備えたひかり電話設定サイトログイン確認のお願い

台風等の自然災害の発生に備え、ひかり電話設定サイトのログイン設定が 完了しているか、パスワードを適切に管理できているか、今一度ご確認をお願い したく、下記ご案内いたします。

ひかり電話ボイスワープの転送設定は、契約回線に接続されている電話機 もしくはひかり電話設定サイトから実施できます。

ひかり電話設定サイトをご利用いただくことで、設置場所以外の場所からでも 遠隔で転送設定をすることが可能になりますので、ひかり電話設定サイトへの ログイン設定を実施いただくことをお勧めします。

ひかり電話設定サイトへ初めてログインされる場合、またパスワードを初期化 したい場合には、**ご契約回線接続電話機から、回線認証作業が必要**です。

- ※ 設置場所住所に立ち入りが不可になった後や、契約回線が故障した後は 上記作業が行えません。災害発生前にひかり電話設定サイトへの初回 ログイン設定が完了していることをご確認ください。
- ※ パスワードを忘れた場合の再設定も契約回線からの作業が必要ですので、 ひかり電話設定サイトへのログインパスワードが適切に管理できているか ご確認ください。

設定方法の詳細については、下記をご確認ください。

■ボイスワープご利用ガイド <https://flets.com/hikaridenwa/use/pdf/voice.pdf>

■ひかり電話設定サイトはこちら [https://www.hikari.ntt-east.net/AGT\\_Main.htm](https://www.hikari.ntt-east.net/AGT_Main.htm)